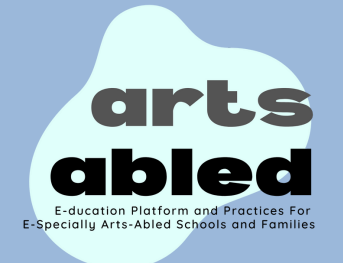

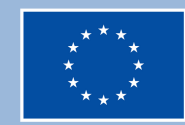

## **Diğer üyelerle sohbet etmek için "üyeler"e gidin**

**Uygulamalarımıza göz atmak için "Aileler ve bakıcılar için uyarlanmış uygulamalar" bölümüne gidin.**

## **Gönderi yazmak için "işbirlikçi blog"a gidin**

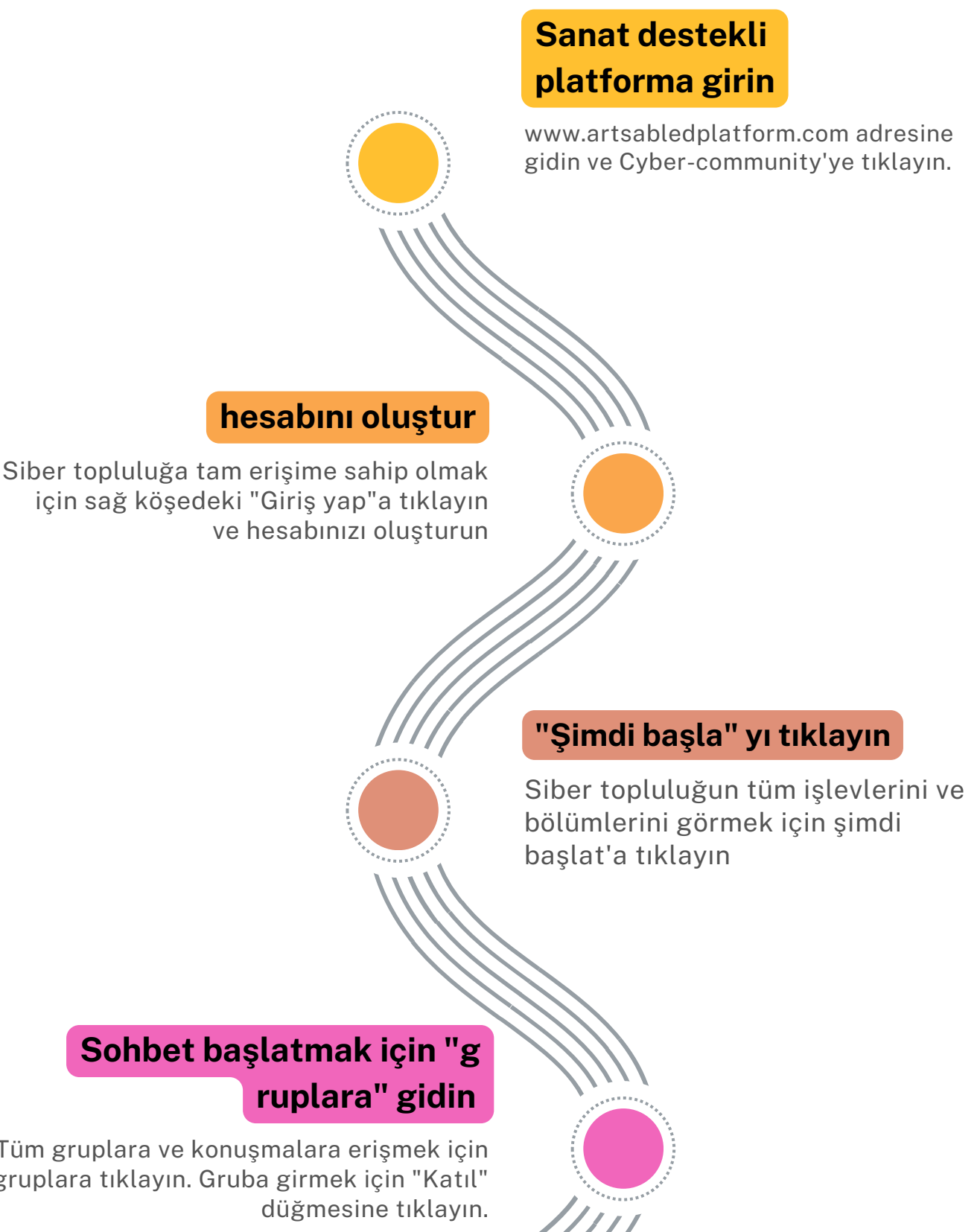

Ayrıca "üyeler" bölümünde üyelerle sohbet edebilirsiniz.

Bu bölümde engelli çocukların sanat yetkinliklerini ve istihdam edilebilirliklerini geliştirmek için geliştirdiğimiz uygulamalarımızı indirebilirsiniz.

Tüm gruplara ve konuşmalara erişmek için gruplara tıklayın. Gruba girmek için "Katıl"

> Ayrıca, blogumuzda ilgili konular hakkında belirli gönderiler oluşturmanıza da izin verilir.

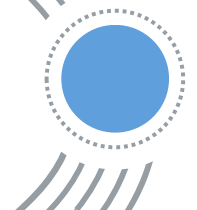

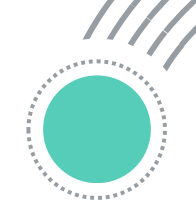

## **Sanat destekli siber topluluğa katılma adımları**